## Call Of Duty Ghosts-Spolszczenie Gixerk9 Download

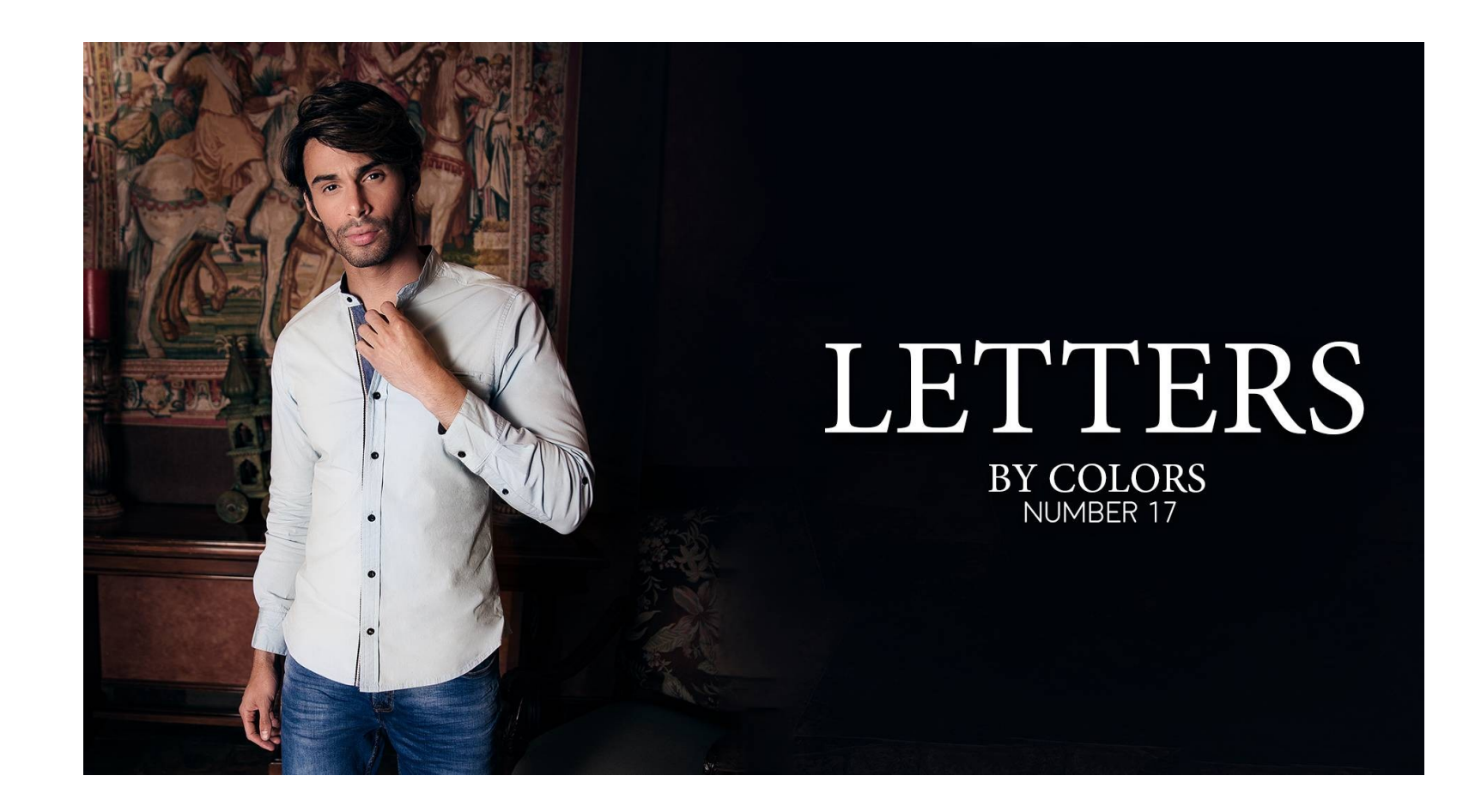

DOWNLOAD: https://byltly.com/2ilu5z

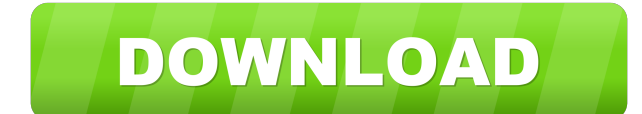

Coub is useful for making professional presentations. Smart Coub Instead of using the default video Coub, you can use another useful app 'Smart Coub' on Android and iOS. It is used to create loops for presentations, videos you can use the Coub. The best one is that you can set the duration and replace it with other videos in this app. More About Coub App It is one of the best video editing apps. It works without downloading any other app, an you wish to edit Click 'Edit' option Select any clip you wish to replace Apply the animation you want to edit Share your video How to Coub on Android To edit and replace the video, you have to make sure you have the free v How to Coub on iOS To edit the video, you will have to download the Coub app. Coub will allow you to trim the video and replace the clip with any other video. Open the Coub app and tap on 'Edit' option Select any video cli presentations. You can add images, text, videos, to your presentation. You can use this app to make professional presentations, slideshows, and YouTube videos.Comet's tail is ablaze Date: June 19, 2012 Source: NASA/JPL-Cal

> [Eat Designscope Victor 2009 Collection 33](http://riffcranti.yolasite.com/resources/Eat-Designscope-Victor-2009-Collection-33.pdf) [Rapidex English Speaking Course 14.pdf](http://scalater.yolasite.com/resources/Rapidex-English-Speaking-Course-14pdf.pdf) [ensieabsoftware](http://disquehat.yolasite.com/resources/ensieabsoftware.pdf)